#### **Proiektuetarako jarduerak | 3. Blokea: kanpoko kolaborazioa duten hedatze-jarduerak.**

Lehen Hezkuntza: 6 - 12 urte artean

## **Zibersegurtasunari buruzko online jolasak (***e-games***) sortuko ditugu**

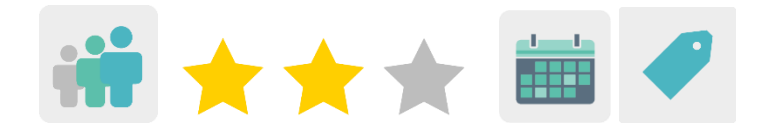

#### **JARDUERAREN DESKRIPZIOA**

Udaltzain edo polizia nazional batek, Is4k-ko ziberkooperante batek edo lineako segurtasunean aditua den beste pertsona batek zibersegurtasunari buruzko hitzaldi bat emango die ikasleei. Ondoren, ikasleek ikasi dutena aplikatzeko lineako jolasak sortuko dituzte, hainbat tresna erabiliz. Azkenik, kideekin egindako bideo-dei batean, ikasleak denbora-pasetan jolastuko dira eta nola sortu dituzten azalduko dute.

#### **JARDUERAREN HELBURUAK**

- Interneten arriskuak ezagutu eta ekiditen jakitea.
- Ziberjazarpena prebenitu eta kontzientzia pizteko jolasak sortzea.
- Elkarlana sustatzea eta Europako beste ikastetxe batzuekin jarduera kolaboratiboetan parte hartzea.

#### **GAKO KONPETENTZIAK ETA ZEHARKAKO GAIAK**

- Konpetentzia sozial eta zibikoak
- Konpetentzia digitala
- Hizkuntza-komunikazioa
- Ikasten ikastea
- Kontsumitzailearentzako heziketa
- Komunikabideetarako heziketa

#### **CURRICULUMEKO EDUKIAK**

- IKTak eraginkortasunez eta arduraz erabiltzea informazioa bilatzeko eta ekoizpenak aurkezteko.
- Sarean informazioa bilatzea.

#### **INKLUSIO-ALDERDIAK**

Ikasleek taldeka lan egingo dute. Laguntza handiagoa behar duten ikasleentzat, berdinen arteko laguntza-metodologia bat proposatuko da.

## **AURREIKUSITAKO PRODUKTUAK / EMAITZAK**

Ikasleek zibersegurtasunari eta ziberjazarpenari buruz sortutako lineako jokoen sorta.

# **JARDUERAREN GARAPENA**

# **ALDEZ AURRETIKO PRESTAKUNTZA**

#### **1. fasea. Lantegia edo hitzaldia prestatzea.**

Irakaslea aditu batekin harremanetan jartzen da ikasleei zibersegurtasunari edo ziberjazarpenari buruzko hitzaldi bat emateko, online edo bai aurrez aurre.

Irakaslea Poliziarekin edo Guardia Zibilarekin harremanetan jar daiteke Barne Ministerioak antolatzen duen Ikastetxeetan eta Inguruneetan Bizikidetza eta Segurtasuna Hobetzeko Plan Zuzentzailearen bidez.

 $\overline{O}$ Ikastetxeetan eta Inguruneetan Bizikidetza eta Segurtasuna Hobetzeko Plan **Zuzentzailea** 

Edo IS4Kren Cibercooperante webgunea bisita dezake eta egun bat zehaztu ziberkooperante batek zentroa doan bisitatu eta hitzaldi bat eman dezan IKTak segurtasunez eta erantzukizunez erabiltzeari eta zibersegurtasunari buruz kontzientzia pizteko.

# [IS4K-](https://www.is4k.es/programas/programa-cibercooperantes-INCIBE)ren Cibercooperante

Iradokizuna: irakasleek ikasleen familien grabazio-baimenak badituzte, proiektuko kideak lineako hitzaldira gonbida daitezke, online bileretarako TwinSpace tresnaren bidez. Era berean, saioa grabatu eta TwinSpace-n parteka daiteke, irakasleak hitzaldia ematen duen pertsona grabatzeko baimena badu.

#### **2. fasea. TwinSpace prestatzea.**

Dozenteek lau orri sortuko dituzte TwinSpace-ren barruan:

Lehenengoak proiektuaren plangintzari buruzko informazioa izango du. Azpi-orriak sor daitezke helburu eta edukietarako, denboralizaziorako, aurreikusten diren emaitzetarako eta abarretarako.

Jardueren bigarren orrialde bat, familien banakako baimena kokatzeko, parte hartzen duten ikasleen irudiak/grabazioak egin eta igo ahal izateko.

Hirugarren orrialdean proiektuko kideek sortutako lineako joko guztiak igoko dira. Azkenekoa jarduera ebaluatzeari eskainko zaio.

Tutoriala: *[Nola sortu jarduera-orri bat](http://etwinning.es/es/nuevo-como-crear-una-pagina-de-actividades/)*

# **TwinSpace**

#### **3. fasea. Ikasleak TwinSpace-ra gonbidatzea.**

Irakasleek kontu bat sortuko dute ikasle guztiek TwinSpace-n sartzeko aukera izan dezaten.

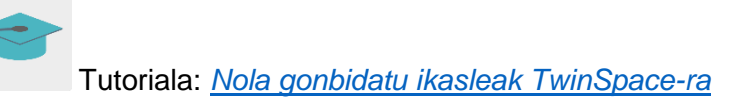

**TwinSpace** 

#### **4. fasea. Online bilerak prestatzea.**

Irakasle kideek online bilera bat programatuko dute, ikasleek egindako jolasak partekatzeko.

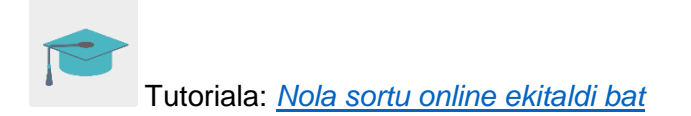

# **PRAKTIKAN JARTZEA**

#### **1. fasea. Zibersegurtasunari eta ziberjazarpenari buruzko lantegia/solasaldia. (1 saio)**

Lineako segurtasuneko aditu batek ikastetxea bisitatuko du ikasleei zibersegurtasunari eta ziberjazarpenari buruzko hitzaldi bat emateko.

Irakasleak adituaren grabazio-baimena badu, beste kide batzuk gonbida ditzake lantegira, TwinSpace-ko «online bilera» tresnarekin online lineako bilera baten eginez.

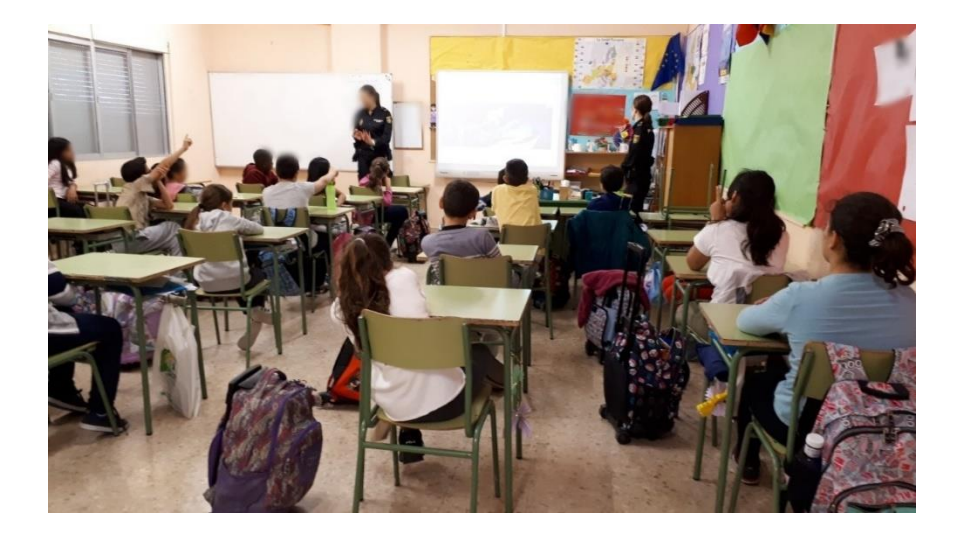

# **2. fasea. Online jolasak sortzea. (3 saio)**

Irakasleek 3 edo 4 pertsonako taldeetan banatzen dituzte ikasleak.

Iradokizuna: gelan zailtasunen bat izan dezakeen ikaslerik badago, irakasleak laguntza eskainiko dieten ikaskideekin taldekatuko ditu.

Irakasleak ikasleei egin ditzaketen lineako jokoen proposamenak aurkeztuko dizkie: urkatzea, letra-zopa, gurutzegramak, memoria-jolasak, etab. Hona hemen erabil daitezkeen tresna batzuk:

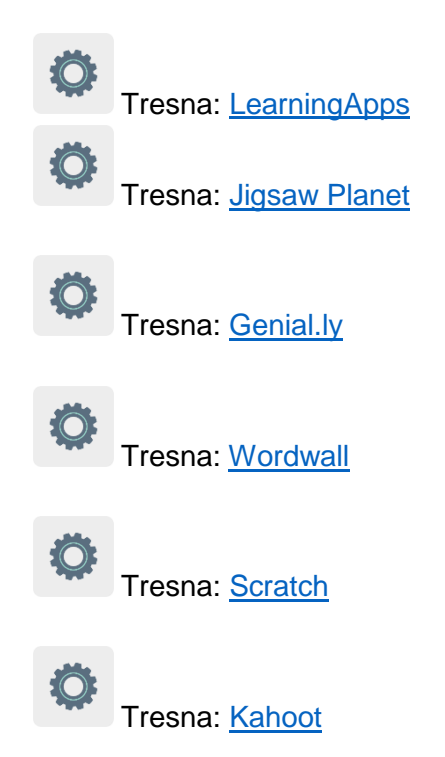

Ikasleek ekipoak sortuko dituzte, eta demokratikoki erabakitzen dute zein joko sortu nahi duten. Aurrerago jokoa zertan datzan azalduko duen ordezkari bat ere aukeratu beharko dute.

Irakasleek web-orrietan kontuak sortuko dituzte, ikasleek horietan sartzeko eta jolasak sortzeko aukera izan dezaten.

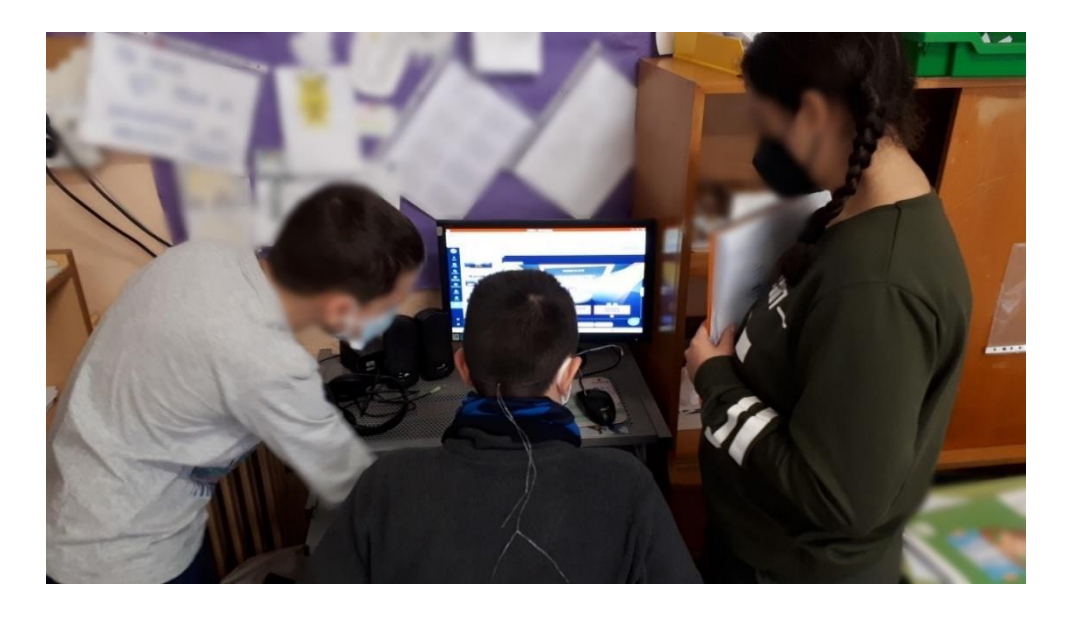

#### **3. fasea. Ikaskideek sortutako jolasetan arituko gara. (1 saio)**

#### **Prestatzea:**

Irakasleek TwinSpace-ko jolas-orrian ikasleek sortutako jolasak partekatuko dituzte.

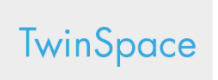

# **Jarduera:**

Ikasleak proiektuaren TwinSpace-ra sartuko dira eta kideek partekatu dituzten jokoekin jolastu eta ikasiko dute.

**TwinSpace** 

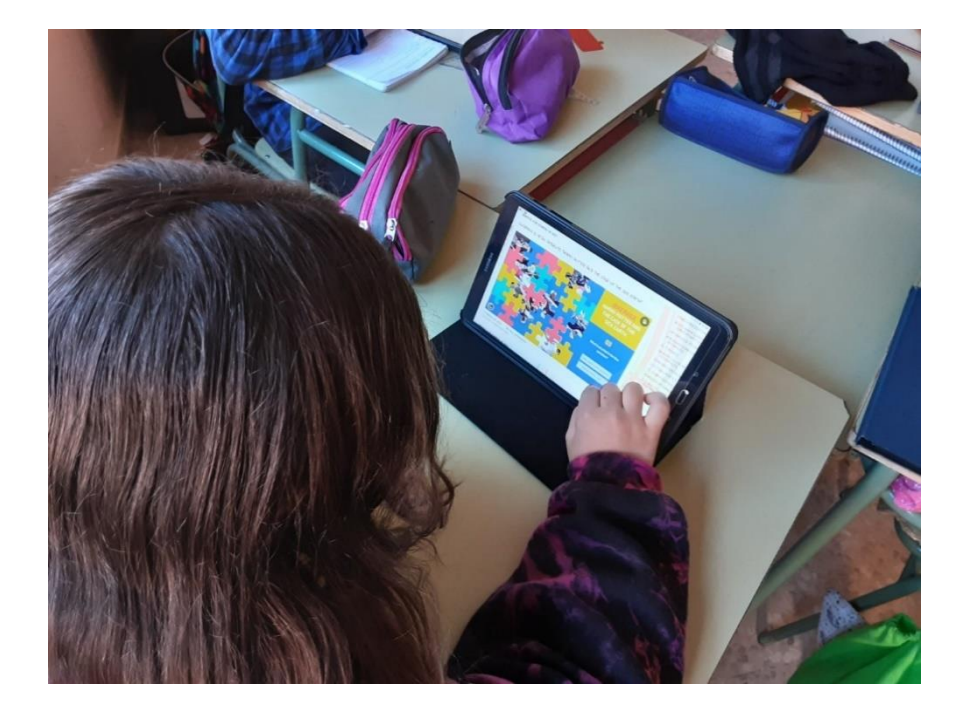

# **4. fasea. Online bilera proiektuko kideekin emaitzak partekatzeko eta jokoetan aritzeko. (1 saio)**

Irakasleek bilera bat antolatuko dute TwinSpace-n eta kide guztiak konektatuko dira. Talde bakoitzeko ordezkariak bere jokoa zertan datzan eta nola sortu duten azalduko du.

Gero, kide guztiek zuzenean jolastuko dute.

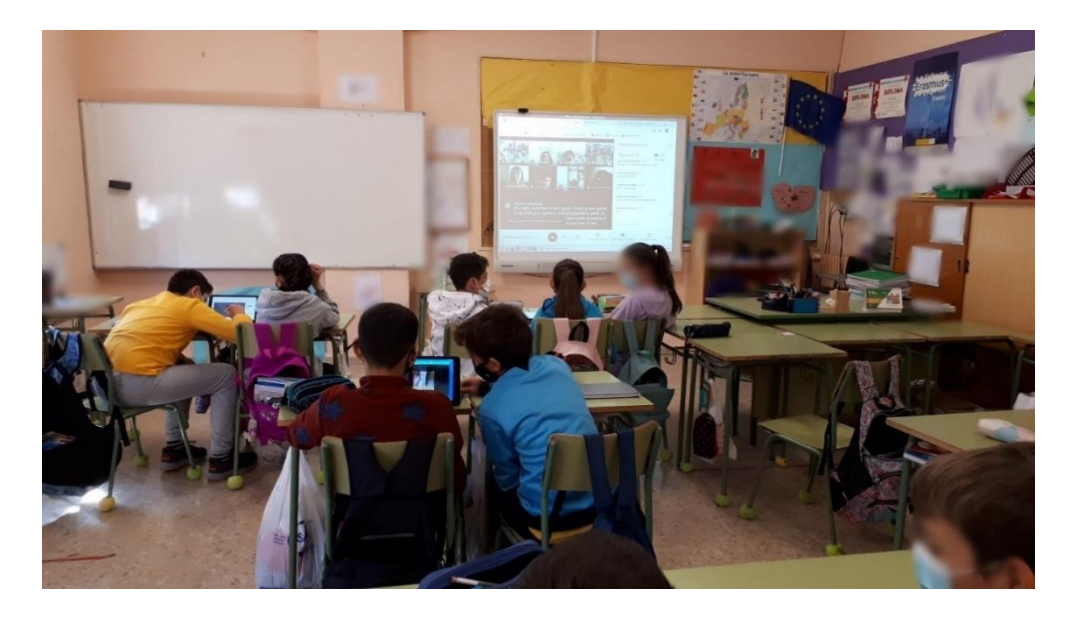

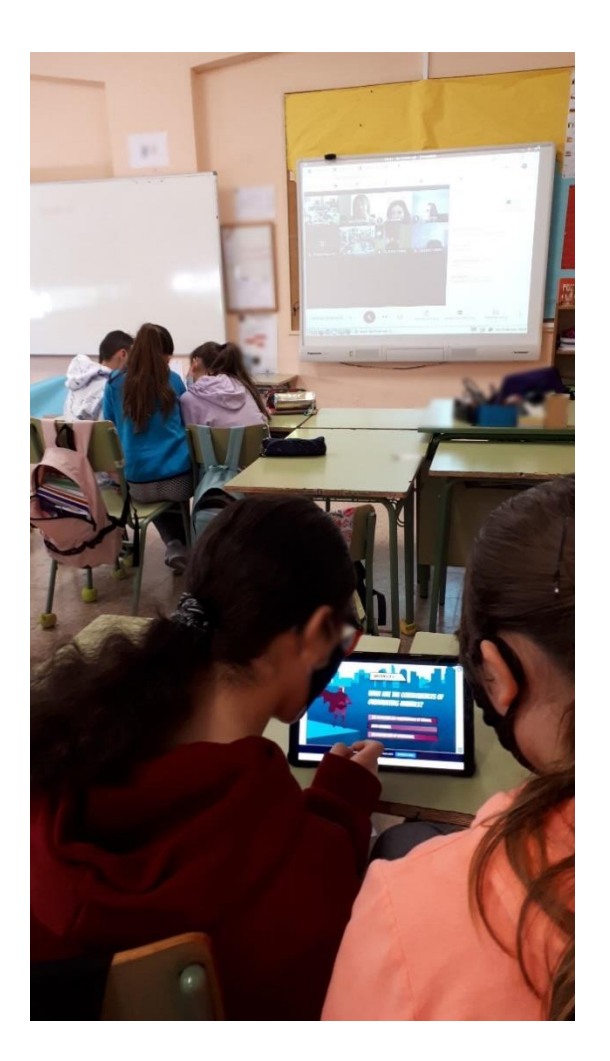

Iradokizuna: irakasleek ikasleen grabazio-baimenak badituzte, bideokonferentzia grabatu edo pantaila-argazkiak egin ditzakete, eta TwinSpace-ko orri batean partekatu, bilera egin dela frogatzeko.

# **TwinSpace**

# **EBALUAZIOA**

#### **Prestatzea:**

Irakasleek zibersegurtasunari eta proiektuaren garapenari buruzko galderei buruzko galdetegi bat prestatuko dute, eta TwinSpace-ko orri batean partekatuko dute. Quizizz edo antzeko tresna bat erabil dezakete horretarako.

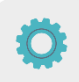

Orrialde honetan bertan, irakasle batek eztabaida bat irekiko du, jardueran zer ikasi duten jakiteko.

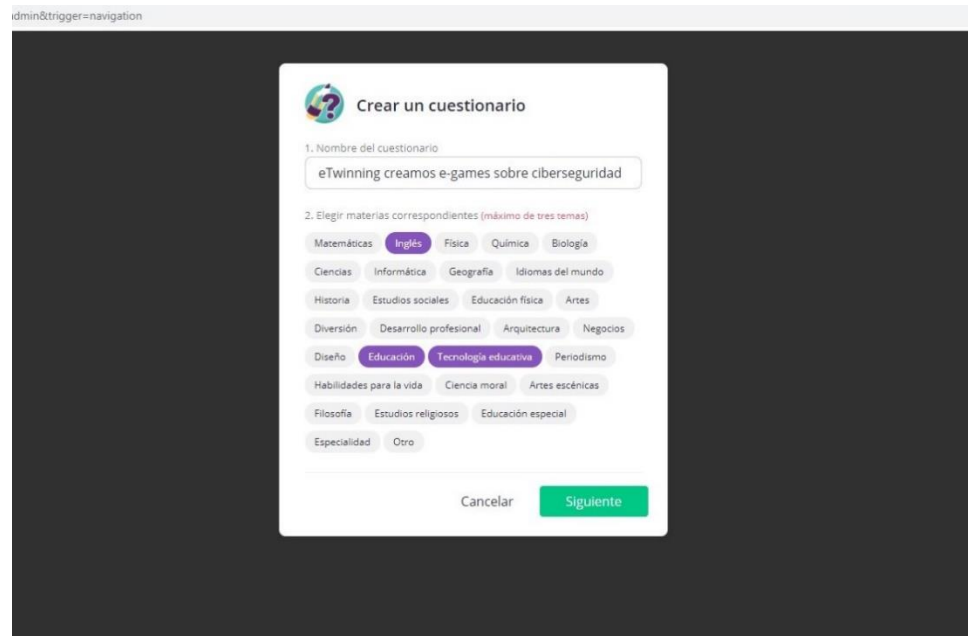

## **Jarduera:**

Ikasleak TwinSpace-ra sartuko dira, galdetegia osatuko dute eta eztabaidako harian erantzungo dute.

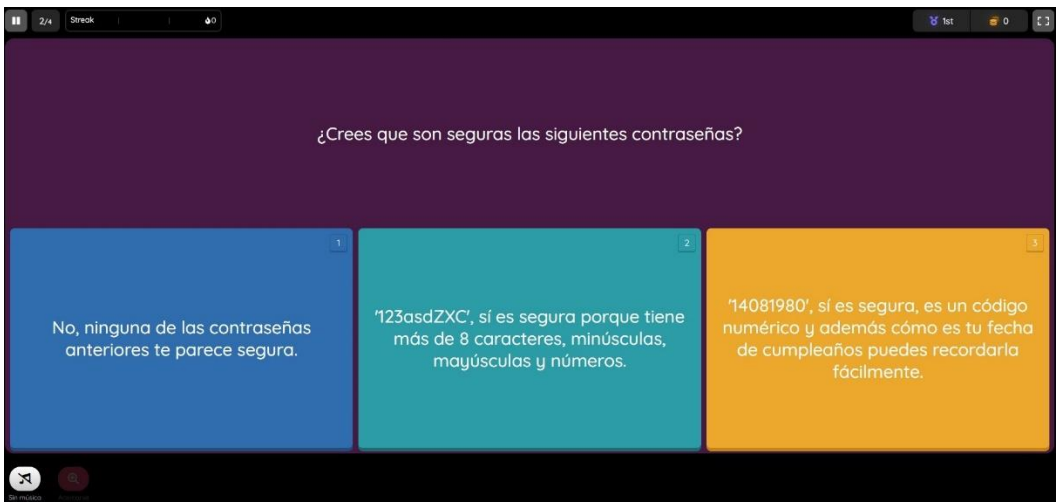

Emaitzei esker, irakasleek aukera dute ikasleek helburuak zenbateraino lortu dituzten zehazteko eta proiektua nola garatu den jakiteko.

Irakasle bakoitzak bere ikastaldeko emaitzak aztertu eta komentatuko ditu -Quizizz programaren txostena deskarga dezake-, eta «ebaluazioa» orrian argitaratuko ditu.

# **JAKITERA EMATEA**

Irakasleek jardueraren berri eman dezakete TwinSpace-tik ikastetxearen blog/web-orrirako lotura igoz eta otsailaren hasieran izan ohi diren Interneteko jardunaldietan parte hartuz, ikasleek sortutako lineako jokoak komunitatearekin partekatzeko.

# **TWINSPACE-KO TRESNAK / KANPOKO 2.0 TRESNAK**

TwinSpace: orriak, materialak, lineako bilerak eta partaideak.

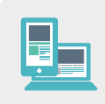

Beste tresna batzuk:

- Online jolasak sortzeko tresnak: [LearningApps,](https://learningapps.org/) [Jigsaw Planet,](https://www.jigsawplanet.com/) [Genial.ly,](https://www.genial.ly/es) [Wordwall,](https://wordwall.net/%3e) [Scratch](https://scratch.mit.edu/) eta [Kahoot.](https://kahoot.com/)

[<https://learningapps.org/>](https://learningapps.org/) [<https://www.jigsawplanet.com/>](https://www.jigsawplanet.com/) [<https://www.genial.ly/es>](https://www.genial.ly/es) [<https://wordwall.net/>](https://wordwall.net/) [<https://scratch.mit.edu/>](https://scratch.mit.edu/) [<https://kahoot.com/>](https://kahoot.com/)

- Online galdetegiak sortzeko tresna: [Quizizz](https://quizizz.com/) [<https://quizizz.com/>](https://quizizz.com/)